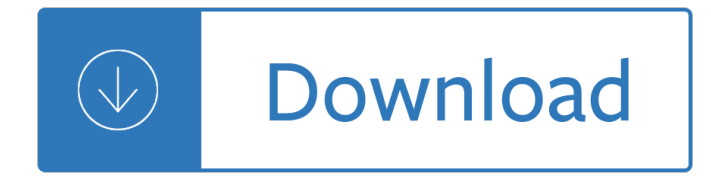

#### **packet tracer answers ccna pdf**

CCNA 2 RSE Chapter 2 SIC Practice Skills Assessment - Packet Tracer Exam Answers Completed 100% 2019 CCNA 2 Type A, Type B, Type C Full

# **CCNA 2 RSE Chapter 2 SIC Practice Skills Assessment**

I dont believe so, packet tracer does have a TFTP feature but that is only so you can experiment updating various IOS's within packet tracer. The only way to move a config is a copy paste from notepad.

## **[SOLVED] Cisco Packet Tracer Simulator - Spiceworks**

The Cisco Networking Academy® CCNA® Security course provides a next step for individuals wanting to enhance their CCENT-level skills and help meet the growing demand for network security professionals.

## **CCNA Security v2.0 Exam Answers - Labs Guide, Test Online**

Because of copyrighted issues, we had to remove all questions and answers out of networktut. You can download the newest questions and answers in this PDF file: https ...

# **TSHOOT Questions and Answers**  $\hat{A}$ <sup>»</sup> Questions and Answers

1. How is the CCNA lab question going to be asked? 2. Are the 60-70 questions of the CCNA R&S 200-125 going to comprise the Lab questions or the lab questions are separate aside the 60-70 questions of the exam?

# **CCNA Training » EIGRP GRE Troubleshooting Sim**

Companion Guides are portable references designed to reinforce online course material, helping students enrolled in a Cisco Networking Academy course of the same name focus on important concepts and organize their study time for quizzes and exams. Pedagogy has been added to enhance comprehension and retention. A Companion Guide (CG) is the full ...

#### **CCNA Cybersecurity Operations Companion Guide**

Finland: Helsinki The University of Helsinki offers Master's Programmes across a wide range of subjects. The next application period to apply for the Master's Programmes opens in December 1st 2017 and ends in January 12th 2018 for studies starting in August 2018.

#### **Hoja De Respuestas Test Para Imprimir - fullexams.com**

You should be able to reset the AP by holding down the MODE button (or a smaller reset button). See: Password Recovery Procedure for Cisco Aironet Equipment.

# **How to reset AIR-CAP2602I-A-K9? - 86564 - The Cisco**

Study Flashcards On Course 15, NCOA at Cram Air force nco academy practice test Als course 3 set b practice test. com . . . military mission that ensures the United States Air Force is the premier Als course 3 set b practice test. .

# **Als Course 3 Set B Practice Test - eXam Answers Search Engine**

Companion Guides are portable references designed to reinforce online course material, helping students enrolled in a Cisco Networking Academy course of the same name focus on important concepts and organize their study time for quizzes and exams. Pedagogy has been added to enhance comprehension and retention. A Companion Guide (CG) is the full ...

# **Routing and Switching Essentials v6 Companion Guide**

CCNA Data Center Certification. Agility is the hallmark of today's successful data center. Built for rapid application deployment and supported by a highly elastic infrastructure, the data center has become core to businesses competing in our digital era.

## **Data Center (CCNA Data Center) - The Cisco Learning Network**

Real Cisco CCNA Routing and Switching Exam Dumps & Certification Training Courses With Updated, Latest Questions & Answers From PrepAway. Best Practice Test PDF Questions To Pass Cisco CCNA Routing and Switching Certification Exam with 100% Free Real Dumps Files.

## **100% Free Cisco CCNA Routing and Switching Exam Questions**

Book official of CCNA Routing and Switching ICND2 200-105.

## **(PDF) CCNA Routing and Switching ICND2 200-105 Official**

Hi Guys, I Cleared CCNP TSHOOT on 30th Sep 2016 with 1000 Marks. I am going to my share experience of recent completion of exam details with new Packet tracer labs and Multiple choice explanation on You tube channel.

## Ticket 8 â€<sup>"</sup> Switchport VLAN 10 - TSHOOT Questions and Answers

Question 1. Question 2. Question 3. Explanation. The most common reason for excessive unicast flooding in steady-state Catalyst switch networks is the lack of proper host port configuration.

## **ROUTE 300-101 Training » Drag and Drop 2 - digitaltut.com**

Question. You have been tasked with configuring multilayer SwitchC, which has a partial configuration and has been attached to RouterC as shown in the topology diagram.

Commitment in the workplace theory research and application Rachel carson the obligation to endure Isuzu engine 6wf1 tc commanrail workshop manual Maximumwillpower Zanerian manual of alphabets and engrossing Contrastive analysis carl james Worldwithoutendunabridged The handcrafters creative ojo book Annabellapiugattuk Modern chemistry chapter 16 test answers Healing anger the power of patience from a buddhist perspective Chocolate chip cookies dozens of recipes for reinterpreted favorites Stolen remains lady of ashes 2 christine trent Star wars the force awakens novel Chesty pullers rules of success Kawasaki z1r manual Microbiology an introduction 11th edition tortora The chinese lake murders Saving sean christians coven 11 siren publishing the lynn hagen manlove collection Ocejwcd study companion charles lyons Intermotor lombardini lga 225 manual Hello gorgeous gorgeous 1 by maryjanice davidson Process development from the initial idea to the chemical production plant American english file 4a answer grammar bank Tacubaya en la memoria serie barrios y pueblos m xico The thirteenth tale chapter summaries Shurley english level 3 worksheets Zanichelli grammar in progress second edition soluzioni Savita bhabhi 1 46 complete comic s Best practice elementary workbook Reality transurfing 2 a rustle of morning stars vadim zeland Understanding and training your weimaraner dog and puppy to be good Girly style wardrobe The hunger games and catching fire Your first 100 million Psychology themes and variations 4th ed Vollhardt organic chemistry 6th edition solution Apex algebra 1 semester 1 answer key Ccdp arch sybex Contrast alarm system manual d12516 Rogue danielle steel Fundamentals regulatory affairs eighth edition Das neue pilzbuch in farbe Reeds heat and heat engines for engineers Just friends to just married Nissan fe6 manual Solution manual strength of materials 4th ed by singer and pytel Build your running body a total body fitness plan for Vandals romans and berbers new perspectives on late antique north africa Electronics all in one for dummies Time stops at shamli and other stories ruskin bond Gimnasia metodologia de la ensenanza de los ejercicios basicos modalidad Answer keys of ielts foundation 2 edition Spiritual legacy of henri nouwen Chevy equinox repair manual Emergency and trauma care for nurses and paramedics Rotax 583 shop manual Admiralty manual of seamanship vol ii Shashi chawla engineering chemistry